## StayFocusd

## Assistive technologies

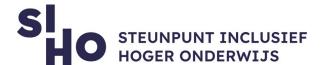

| 1. | Description?                                                                                                    |  |  |  |  |
|----|----------------------------------------------------------------------------------------------------|--|--|--|--|
|    | ☐ <b>Windows</b>   StayFocusd is a Google Chrome extension that promotes concentration.                                                                                                    |  |  |  |  |
|    | ☐ <b>MacOs</b>   For Mac users, there is the similar <b>SelfControl</b> extension in Safari. Mac users can also install Google Chrome and use StayFocusd.                                                                                                    |  |  |  |  |
| 2. | For whom and why?                                                                                                    |  |  |  |  |
|    | ☐ StayFocusd can be useful for all students. The extension ensures that users are productive and less distracted by certain websites, such as e.g. social media.                                                                                                    |  |  |  |  |
| 3. | How does it work?                                                                                                    |  |  |  |  |
|    | <ul> <li>Time limit   You set a time limit for using a particular site. Once the limit is reached, the website is blocked until the next day. To bypass security, you need to perform an unpleasant task.</li> <li>Nuclear Option   The 'Nuclear Option' feature blocks the entire browser.</li> <li>Whitelist   By using a whitelist you can block all external websites except those on the whitelist.</li> </ul> |  |  |  |  |
| 4. | Pricing                                                                                                    |  |  |  |  |
|    | ☐ StayFocusd is <b>free of charge</b> .                                                                                                    |  |  |  |  |
| 5. | Language                                                                                                    |  |  |  |  |
|    | ☐ StayFocusd is available in English.                                                                                                    |  |  |  |  |

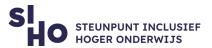

| <ol><li>Ty</li></ol> | pe | and | ы | atto | วrm |
|----------------------|----|-----|---|------|-----|

☐ StayFocusd is a **Google Chrome extension**, available through the Google Chrome Browser.

## 7. More information?

☐ Read more about StayFocusd in the Google Chrome Web store.